## CSC207H: Software Design Lecture 7

#### Wael Aboelsaadat

wael@cs.toronto.edu

http://ccnet.utoronto.ca/20075/csc207h1y/

Office: BA 4261

Office hours: R 5-7

Acknowledgement: These slides are based on material by Prof. Karen Reid

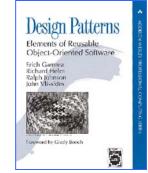

## Design Pattern Space

| Creational       | Structural | Behavioral      |
|------------------|------------|-----------------|
| Factory Method   | Adapter    | Interpreter     |
| Abstract Factory | Bridge     | Template Method |
| Builder          | Composite  | Chain of        |
| Prototype        | Decorator  | Responsibility  |
| Singleton        | Flyweight  | <u>Command</u>  |
|                  | Facade     | Iterator        |
|                  | Proxy      | Mediator        |
|                  |            | Memento         |
|                  |            | <u>Observer</u> |
|                  |            | State           |
|                  |            | Strategy        |
|                  |            | Visitor         |

## Pattern: Template Method

## What's Wrong With This?

```
public class PizzaMaker {
   public void cookPizzas(List pizzas) {
     for (int i=0; i<pizzas.size(); ++i) {</pre>
        Object pizza = pizzas.get(i);
        if (pizza instanceof ThinCrustPizza) {
           ((ThinCrustPizza)pizza).cookInWoodFireOven();
        else
            if (pizza instanceof PanPizza) {
               ((PanPizza)pizza).cookInGreasyPan();
             else {
```

## The Open-Closed Principle

- Classes should be open for extension, but closed for modification
  - I.e., you should be able to extend a system
     without modifying the existing code

- The type-switch in the example violates this
  - Have to edit the code every time the marketing department comes up with a new kind of pizza

#### Abstraction is the Solution

- Solve the problem by creating a Pizza interface with a cook method
  - Or an abstract base class whose cook method must be overridden by every child

• Simple, right?

## How Open Should You Be?

```
public abstract class Pizza {
  public final void cook() {
    placeOnCookingSurface();
    placeInCookingDevice();
    int cookTime = getCookTime();
    letItCook(cookTime);
    removeFromCookingDevice();
  protected abstract void placeOnCookingSurface();
  protected abstract void placeInCookingDevice();
  protected abstract int getCookTime();
  protected abstract void letItCook(int min);
  protected abstract void removeFromCookingDevice();
```

## Template Method Design Pattern

- The *Template Method* design pattern is used to set up the **skeleton** of an algorithm
  - Details then filled in by concrete subclasses
- But what if someone wants to do something you didn't anticipate?
  - E.g., wants to add a PancakePizza that has to be flipped over halfway through the cooking process

## Override the Template Method?

```
public final void cook() {
  placeOnCookingSurface();
  placeInCookingDevice();
  int cookTime = getCookTime();
  letItCook(cookTime/2);
  flip();
  letItCook(cookTime/2);
  removeFromCookingDevice();
```

- But cook was final
- And it's storing up trouble for the future

## Squeeze It Somewhere Else?

```
    protected void removeFromCookingDevice() {
    flip();
    letItCook(cookTime);
    ...remove from skillet...
    }
```

- removeFromCookingDevice shouldn't be doing other things
  - -Think about the documentation
- And once again, we're storing up trouble for the future

## Leave Space for Future Growth?

```
public final void cook() {
  beforePlacingOnCookingSurface();
  placeOnCookingSurface();
  beforePlacingInCookingDevice();
  placeInCookingDevice();
  beforeCooking();
  for (int i=0; i<getCookingPhases(); i++) {</pre>
    letItCook(getCookTime(i));
    afterCookingPhase(i);
  beforeRemovingFromCookingDevice();
  removeFromCookingDevice();
  afterRemovingFromCookingDevice();
```

## Template Method Pattern

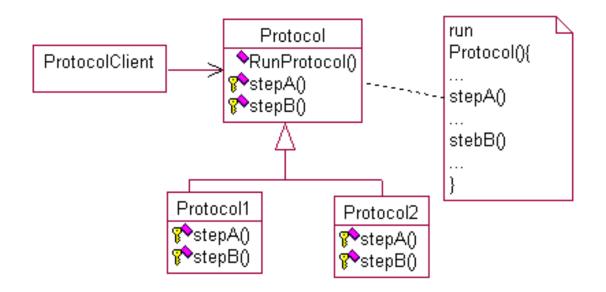

## XML and DOM

# How can we exchange data between heterogeneous systems?

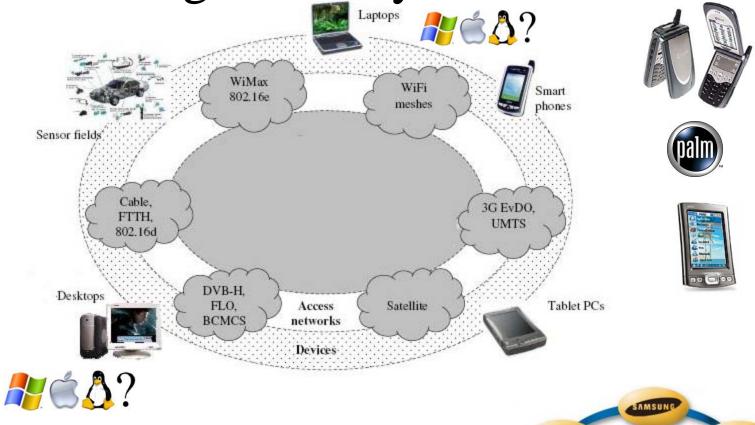

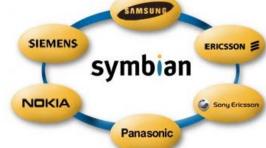

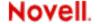

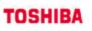

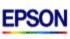

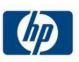

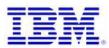

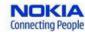

#### Message in the Bottle (or: towards the Digital Rosetta Stone)

• Degree of "self-description":

not bad pretty good not quite ^@Some Quotations from the Universal Library^M1 Famous Quotes^M1.1 By William I^M[2, Sonnet XVIII]^MShall I compare thee to a summer's day?^MThou art more lovely and more temperate. MRough winds do shake the darling buds of May, MAnd summer's lease hath all too short a date. MSometime too hot the eye of heaven shines, MAnd often is his gold complexion dimmed. MAnd every fair from fair some declines, MBy chance or nature's changing course untrimmed.^MBut thy eternal summer shall not fade, MNor lose possession of that fair thou owest, MNor shall Death brag thou wander'st in his shade MWhile in eternal lines to time thou growest. MSo long as men can breathe, or eyes can see, MSo long live this, and this gives life to thee. M1.2 By William II M[1, p.265] M\223The obvious mathematical breakthrough would be development of Man easy way to factor large prime numbers." MReferences M[1] W. H. Gates. The Road Ahead. Viking Penguin, 1995.^M[2] W. Shakespeare. The Sonnets of Shakespeare.609.^M^@^@^@^@^@^@^@^@^ @^@^@^@^@^@^@^@^@^@^@^@

## Two Important Ideas: (1) Markup?

Information added to a text to make its structure comprehensible

Pre-computer markup (punctuational and presentational)

## Two Important Ideas: (2) declarative

- Names and structure
- Finer level of detail (most human-legible signals are overloaded)
- Independent of presentation (abstract)
- People often call this "semantic"

### Message in the Bottle (or: towards the Digital Rosetta Stone)

• Degree of "self-description":

not quite not bad pretty good

^@Some Quotations from the Universal Library^M1 Famous Quotes^M1.1 By William I^M[2, Sonnet XVIII]^MShall I compare thee to a summer's day?^MThou art more lovely and more temperate. MRough winds do shake the darling buds of May, MAnd summer's lease hath all too short a date. MSometime too hot the eye of heaven shines, MAnd often is his gold complexion dimmed. MAnd every fair from fair some declines, MBy chance or nature's changing course untrimmed.^MBut thy eternal summer shall not fade, MNor lose possession of that fair thou owest, 'MNor shall Death brag thou wander'st in his shade MWhile in eternal lines to time thou growest. MSo long as men can breathe, or eyes can see, MSo long live this, and this gives life to thee. M1.2 By William II M[1, p.265] M\223The obvious mathematical breakthrough would be development of Man easy way to factor large prime numbers." MReferences M[1] W. H. Gates. The Road Ahead. Viking Penguin, 1995.^M[2] W. Shakespeare. The Sonnets of Shakespeare.609.^M^@^@^@^@^@^@^@^@^ 

```
\documentclass{article}
\begin{document}
\title{Some Quotations from the Universal
       Library }
\section{Famous Quotes}
\subsection{By William I}
\textbf{\cite[Sonnet XVIII]{shakespeare-
       sonnets-1609}}
  \begin{verse}
   Shall I compare thee to a summer's day?\\
   Thou art more lovely and more temperate.
   Rough winds do shake the darling buds of
       May, \\
   And summer's lease hath all too short a
       date. \\
   Sometime too hot the eye of heaven shines,
   And often is his gold complexion dimmed. \\
   \qquad So long as men can breathe, or eyes
       can see,\\
   \qquad So long live this, and this gives life to
       thee. \\
 \end{verse}
\bibliographystyle{abbrv}
\bibliography{msg}
\end{document}
```

#### XML: Basic format

- 1) Element: <tag>content</tag>
  - basic unit
  - tag name defines what the content is
  - opening and closing tags enclose content
- 2) Attribute: Information about the data
  - Attribute names are usually adjectives
  - Stored as attribute="value" pairs:
    - <tag attribute="value">
    - content
    - </tag>

#### Rules for well-formed XML

- Elements that contain data must have <start> and </end>
   tags!
- Empty tags must be closed <some-tag/>
- Elements should not overlap Bad Nesting:

```
<trunk> <branch> </trunk> </branch>
```

All attribute values must be wrapped in quotes
 <a href="newpage.html">

• XML is case sensitive: <TAG> and <Tag> are treated differently. (Standard: use lower case.)

#### More XML Rules

- A document begins with:
  - an XML Declaration

```
<?xml version="1.0" encoding="UTF-8"?>
```

– and a *DocType Declaration*:

```
<!DOCTYPE html PUBLIC "-//W3C//DTD XHTML
    1.0 Strict//EN"
    "http://www.w3.org/TR/xhtml1/DTD/xhtml1-
    strict.dtd">
```

• **Root element** immediately follows; encloses entire content of the document.

```
<book>
    everything else
</book>
```

#### Elements and their Content

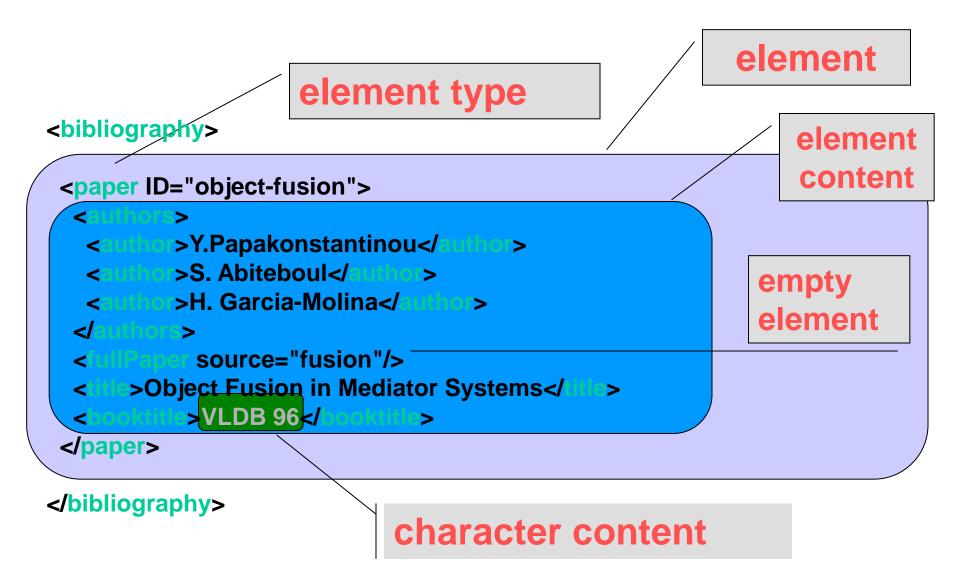

### **Element Attributes**

Attribute name <br/>
<br/>
dibliography> Attribute Value <paper pid="object-fusion"> <authors> <author>Y.Papakonstantinou</author> <author>S. Abiteboul</author> <author>H. Garcia-Molina</author> </authors> <fullPaper source="fusion"/> <title>Object Fusion in Mediator Systems</title> <booktitle>VLDB 96/booktitle> </paper> </bibliography>

# XML Example: content objects in a book

#### **Book**

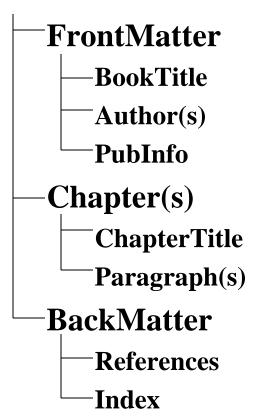

## A simple XML fragment

```
<Book>
 <FrontMatter>
    <BookTitle>XML Is Easy</BookTitle>
    <Author>Tim Cole</Author>
    <Author>Tom Habing</Author>
    <Publinfo>CDP Press, 2002</Publinfo>
 </FrontMatter>
  <Chapter>
    <ChapterTitle>First Was SGML</ChapterTitle>
    <Paragraph>Once upon a time ...</Paragraph>
 </Chapter>
</Book>
```

## This is NOT XML, why?

```
<PoemFragment>
 <Stanza>
  <Line><Sentence>It was six men of Indostan</Line>
  <Line>To learning much inclined,</Line>
  <Line>Who went to see the Elephant</Line>
  <Line>(Though all of them were blind),</Line>
  <Line>That each by observation</Line>
  <Line>Might satisfy his mind.</Sentence></Line>
 </Stanza>
</PoemFragment>
```

## This is NOT XML, why?

```
<PoemFragment>
 <Stanza>
  <Line><Sentence>It was six men of Indostan</Line>
  <Line>To learning much inclined,</Line>
  <Line>Who went to see the Elephant</Line>
  <Line>(Though all of them were blind),</Line>
  <Line>That each by observation</Line>
  <Line>Might satisfy his mind </Sentence></Line>
 </Stanza>
</PoemFragment>
```

### Message in the Bottle (or: towards the Digital Rosetta Stone)

• Degree of "self-description":

not quite

not bad

pretty good

^@Some Quotations from the Universal Library^M1 Famous Quotes^M1.1 By William I^M[2, Sonnet XVIII]^MShall I compare thee to a summer's day?^MThou art more lovely and more temperate. MRough winds do shake the darling buds of May, MAnd summer's lease hath all too short a date. MSometime too hot the eye of heaven shines, MAnd often is his gold complexion dimmed. MAnd every fair from fair some declines, MBy chance or nature's changing course untrimmed. MBut thy eternal summer shall not fade, MNor lose possession of that fair thou owest. MNor shall Death brag thou wander'st in his shade MWhile in eternal lines to time thou growest. MSo long as men can breathe, or eyes can see, MSo long live this, and this gives life to thee. M1.2 By William II M[1, p.265] M\223The obvious mathematical breakthrough would be development of Man easy way to factor large prime numbers." MReferences M[1] W. H. Gates. The Road Ahead. Viking Penguin, 1995.^M[2] W. Shakespeare. The Sonnets of Shakespeare.609.^M^@^@^@^@^@^@^@^@^ 

```
\documentclass{article}
\begin{document}
\title{Some Quotations from the Universal
       Library)
\section{Famous Quotes}
\subsection{By William I}
\textbf{\cite[Sonnet XVIII]{shakespeare-
       sonnets-1609}}
  \begin{verse}
   Shall I compare thee to a summer's day?\\
   Thou art more lovely and more temperate.
   Rough winds do shake the darling buds of
       May, \\
   And summer's lease hath all too short a
       date. \\
   Sometime too hot the eye of heaven shines,
   And often is his gold complexion dimmed. \\
   \qquad So long as men can breathe, or eyes
       can see,\\
   \qquad So long live this, and this gives life to
       thee. \\
 \end{verse}
\bibliographystyle{abbrv}
\bibliography{msg}
\end{document}
```

```
<?xml version="1.0"?>
<universal_library>
 <books>
  <book> <title>Some Quotations from the Universal
      Library</title>
   <section> <title>Famous Quotes</title>
     <subsection> <title>By William I</title>
      <quote bibref="shakespeare-sonnets-1609">
      <title>Sonnet XVIII</title>
      <verse>
       line>Shall I compare thee to a summer's
       day?</line>
       Thou art more lovely and more temperate.
       Rough winds do shake the darling buds of May,
       </line>
      </verse>
   <subsection> <title>By William II</title>
     <quote bibref="gates-road-ahead-1995">
      <title>Page 265</title>
      line>``The obvious mathematical breakthrough would
      be development of an easy way to factor large prime
      numbers."</line>
     </quote>
   </subsection>
   </section>
</book>
</books>
</universal library>
```

## XML Industry Initiatives

- Every community is building it's own XML protocols, e.g.:
- Advertising: adXML place an ad onto an ad network or to a single vendor
- Literature: Gutenberg convert the world's great literature into XML
- Web Servers: apacheXML parsers, XSL, web publishing
- Travel: openTravel information for airlines, hotels, and car rental places
- News: NewsML creation, transfer and delivery of news
- Voice: **VoxML** markup language for voice applications
- Wireless: WAP (Wireless Application Protocol) wireless devices
- Weather: OMF Weather Observation Markup Format (simulation)
- Geospatial: ANZMETA distributed national directory for land information
- Banking: MBA Mortgage Bankers Association of America --> credit report, loan file, underwriting...
- Healthcare: HL7 DTDs for prescriptions, policies & procedures, clinical trials
- Math: <u>MathML</u> (Mathematical Markup Language)
- Surveys: DDI (Data Documentation Initiative) "codebooks" in the social and behavioral sciences

Http://www.oasis-open.org/cover/xml.html#applications

#### XML -- Instance Model

```
<A>
    <B>foo</B>
    <C>bar</C>
    <C>lab</C>
</A>
```

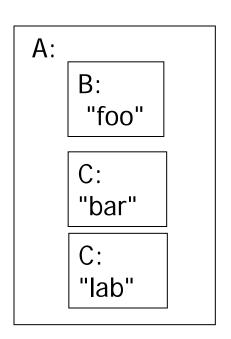

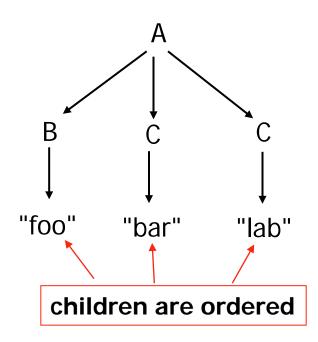

## Two Applications Communicating

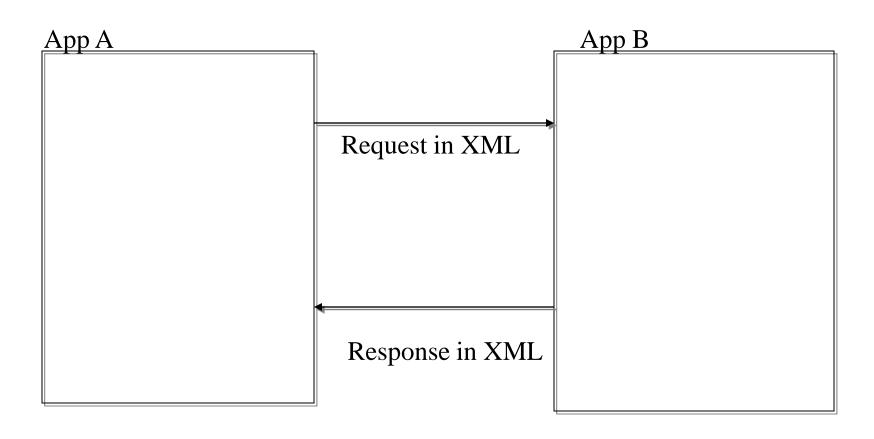

## Two Applications Communicating

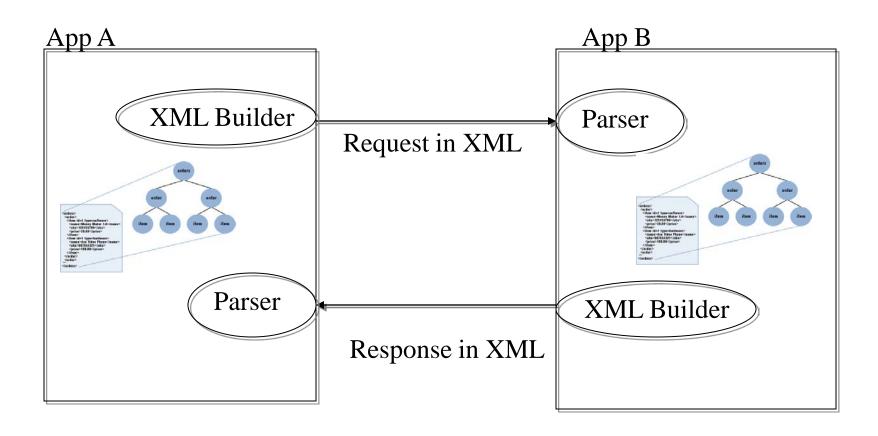

## (X)HTML Case

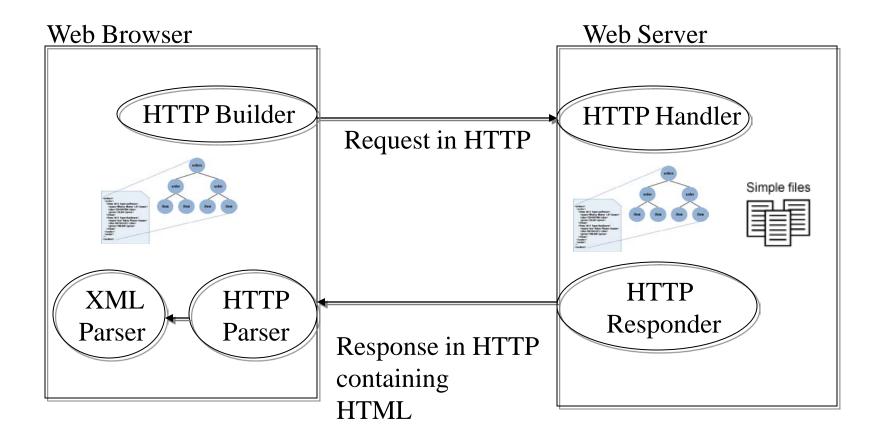

Http is a carrier for HTML

#### **HTTP**

• The HyperText Transfer Protocol (HTTP) describes the kinds of messages web servers can receive and send

- HTTP is a *stateless* protocol
  - Each connection is made on its own
  - The web server doesn't automatically remember anything between connections
- Every transaction is a request followed by a response

#### **HTTP**

- client makes TCP connection to server at www.utoronto.ca:80.
- Client sends HTTP request containing URL.
- client receives and parses response; finds links to 4 images.
- Client makes TCP connection to server at www.utoronro.ca:80.
- Client sends HTTP request containing URL of first image...

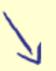

2. Server at www.utoronto.ca:80 accepts connection.

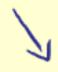

 Server receives request, and sends response containing text of /index.html.

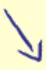

... Server closes connection.

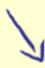

7. Server at www.utoronto.ca:80 accepts connection.

time

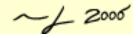

## HTTP Request

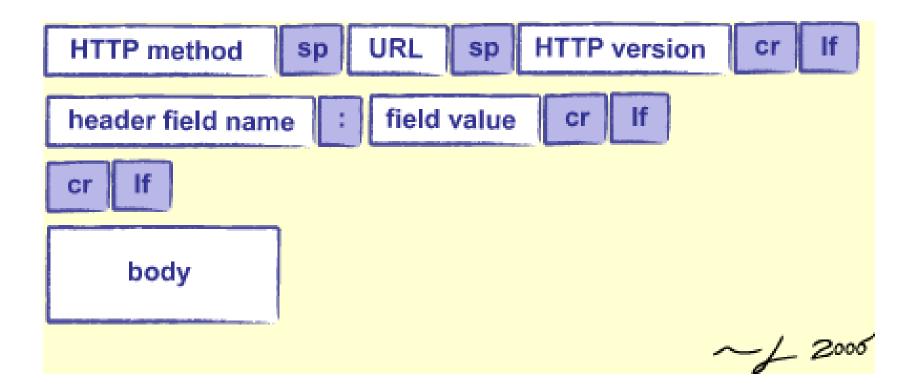

# HTTP Response

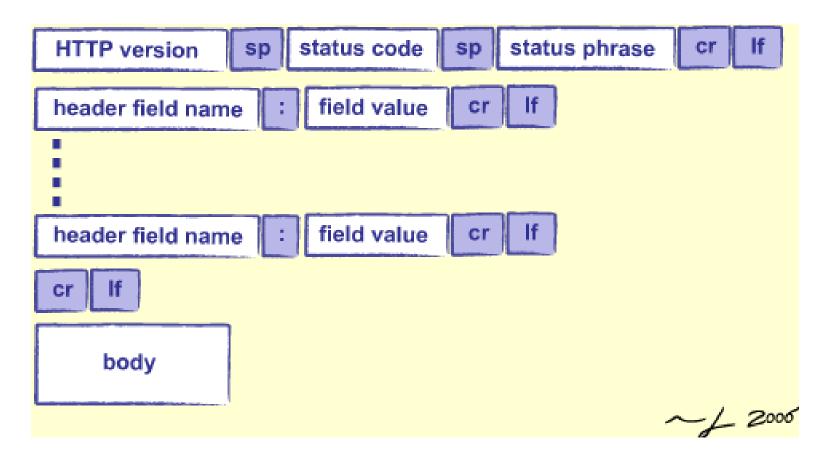

### **HTTP Contents**

- HTTP method is usually either:
  - GET (to fetch data)
  - POST (to submit data)
- URL identifies what the client wants
  - Typically a path to a file
  - But the server can interpret however it wants

## Headers

- An HTTP header is a key/value pair
  - Accept: text/html
  - Accept-Language: en, fr
  - If-Modified-Since: 16-May-2005
- Unlike a dictionary, a key may appear any number of times
  - So that a request can specify that it's willing to accept many different kinds of content
- Must be a blank line between the headers and the body!

# HTTP Example

http://www.rexswain.com/httpview.html

# HTML: Historical perspective

- 1989 Tim Berners-Lee proposed a hypertext system for CERN including HTML and HTTP
- 1993 Marc Andreessen unleashed the alpha version of Mosaic
- 1993 (Sept) WWW traffic is 1% of the NFS backbone

- 1994 more than 200,000 web servers
- 2002 more than 30,000,000 web servers

# HTML Example

```
<!-- My document -->
<html>
 <head>
   <title>My Document</title>
 </head>
 <body>
                                               Document
  <h1>Header</h1>
                                      " My Downard ...
                                                          HTHL
                                                   "\n"
  >
     Paragraph
                                                                  "\"
                                                         BODY
                                         HEAD
   </body>
                                   "My Document"
</html>
                                                               Mulley Pergraph Inch
                                                     "Header"
```

# Document Object Model (DOM)

- Cross-language API for representing XML documents as trees
  - Easier to manipulate than strings or streams
  - But may require a lot of memory
- Several implementations in Java
  - This course uses org.jdom

### Tree Structure

#### • The document:

```
<?xml version="1.0" encoding="UTF-8"?>
<!DOCTYPE html PUBLIC "-//W3C//DTD XHTML 1.0</pre>
 Strict//EN"
"http://www.w3.org/TR/xhtml1/DTD/xhtml1-
 strict.dtd">
<html>
  <body>
    <h1>Title</h1>
    A < em> word < / em> 
  </body>
</html>
```

## DOM rules

• Every document's root is an object of type Document

- This has a single child of type Element
  - The root element of the document
- Its children may be:
  - Other elements
  - Text objects
  - Other things that we won't worry about
- Note: white space is preserved
  - Like the new lines in the previous slide
- But comments are not

# Using JDom

```
public static void main(String[] args) {
    try {
      String filename = args[0];
      // Build document tree
      SAXBuilder builder = new SAXBuilder();
      Document doc = builder.build(filename);
      // Show top-level elements (next slide)
    } catch (Exception e) {
      System.err.println(e);
```

### JDom: Iterate over children

```
// Show top-level elements
Element root = doc.getRootElement();
Iterator ic = root.getChildren().iterator();
while (ic.hasNext()) {
    Element elt = (Element)ic.next();
    System.out.println(elt.getName());
}
```

# Jdom: input and output e.g.

#### • Input

#### Output

# Jdom: input and output e.g.

```
// Show top-level elements
Element root = doc.getRootElement();
Iterator ic = root.getChildren().iterator();
                                        Document
while (ic.hasNext()) {
   Element elt = (Element)ic.next();
                                           doc
   System.out.println(elt.getName());
                                   h1
                                         em
                                                 em
```

# Jdom: input and output e.g.

#### • Input

#### Output

h1 p p

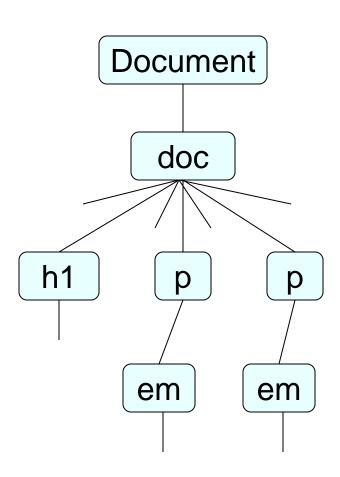

# Jdom: showing structure recursively

```
public static void descend(Element current, int depth) {
for (int i = 0; i < depth; ++i) {
  System.out.print(" ");
Element elt = (Element) current;
System.out.println(elt.getName());
Iterator ic = elt.getChildren().iterator();
while (ic.hasNext()) {
 descend((Element) ic.next(), depth+1);
```

## Design Pattern: Visitor

- Often want to operate on a tree recursively
  - Count elements, search for text that matches a pattern, etc.
- Mechanics of traversing is the same every time
- So build a generic visitor that knows how to traverse the tree
  - Give it do-nothing methods that are invoked at specific times during traversal
  - Users derive from this class and override the methods they're interested in

## Design Pattern: Visitor

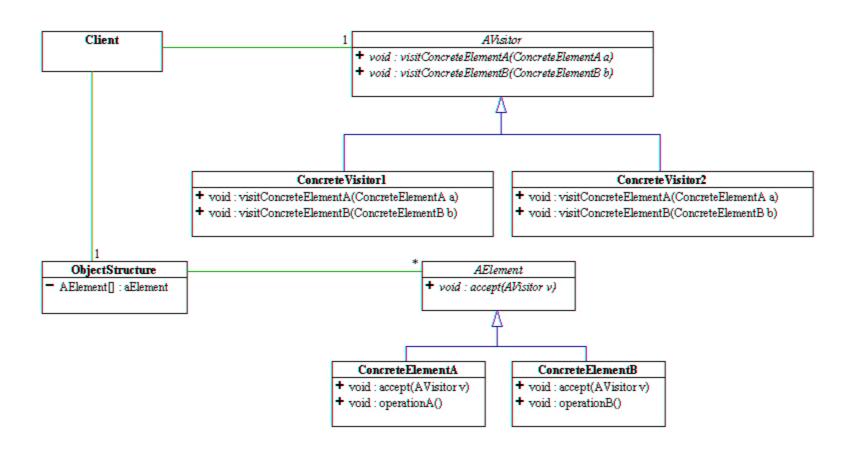

### A DOM Visitor

```
public abstract class DomVisitor {
   public DomVisitor() {}
   public void visit(Element root) {
   m_{depth} = 0;
   preRoot(root);
   atElement(root);
   recurse(root);
   postRoot(root);
```

### ...A DOM Visitor

```
protected void preRoot(Element root) {
protected void postRoot(Element root) {
protected void atElement(Element elt) {
protected void atText(Text text) {
```

```
protected void recurse(Element elt) {
  m depth += 1;
  Iterator ic = elt.getContent().iterator();
  while (ic.hasNext()) {
    Object node = ic.next();
    if (node instanceof Element) {
       Element child = (Element) node;
       atElement(child);
       recurse(child);
    } else if (node instanceof Text) {
       atText((Text) node);
  \dot{m}_depth -= 1;
```

# Building an attribute inventory

- Want to find out which attributes appear with which elements in an XML file
- Create a DOM visitor that inspects each element's attributes
- Result is a map in which
  - Keys are element names (e.g. "h1")
  - Values are sets of attribute names (e.g. "align")
- Here we do not record the attribute values
  - Exercise: extend this visitor to inventory them as well

## The Inventory Visitor

```
public class Inventory extends DomVisitor {
    public Inventory() {
        m_seen = new HashMap();
    protected void preRoot(Element root) {
        m_seen.clear();
    protected void atElement(Element elt) {
    protected Map m_seen;
```

```
protected void atElement(Element elt) {
  String eltName = elt.getName();
  Set seen = (Set) m seen.get(eltName);
  if (seen == null) {
    seen = new HashSet();
    m seen.put(eltName, seen);
  Iterator ia = elt.getAttributes().iterator();
  while (ia.hasNext()) {
    String attrName =
           ((Attribute) ia.next()).getName();
    seen.add(attrName);
```

# Input and output

```
<doc>
First.
Second 
Third.
</doc>
```

- doc
- p
  - align
  - role
  - font

# Trimming the tree

- Can add or remove nodes in DOM tree
  - Be careful about deleting items in a list while iterating over that list
- Pattern: delete or move on
  - When an item is deleted, items above it bump down
  - So either delete *or* increment loop index

```
protected void atElement(Element elt) {
  List content = elt.getContent();
  int i = 0;
  while (i < content.size()) {</pre>
    Object node = content.get(i);
    boolean keep = true;
    if (node instanceof Text) {
      Text text = (Text) node;
      if (text.getText().trim().length() == 0) {
         keep = false;
    if (keep) {
      i += 1;
    } else {
      content.remove(i);
```

## Python

• Like JDOM, Python's DOM library is derived from the W3C standard

- In fact, Python has two DOM libraries
  - xml.minidom doesn't have everything

## Example

```
import sys, xml.dom.minidom
def showTree(node, indent=0):
  print ' ' * indent + node.nodeName
  for child in node childNodes:
      if child.nodeType == child.ELEMENT NODE:
            showTree(child, indent+1)
for filename in sys.argv[1:]:
  doc = xml.dom.minidom.parse(filename)
  root = doc.documentElement
  showTree(root)
```

# Python: urllib

Python's urllib hides most of these details

```
import urllib
url ="http://www.thirdbit.com/greeting.html"
instream = urllib.urlopen(url)
lines = instream.readlines()
instream.close()
for line in lines:
    print line
```

# Building a Spider

- A *spider* is a program that can explore the web on its own
  - Download a page
  - Use regular expressions to find links
  - Download those pages
  - Repeat
- Oh, and watch out for cycles...

# ...Building a Spider

```
import sys, urllib, re
url = sys.arqv[1]
instream = urllib.urlopen(url)
page = instream.read()
instream.close()
links = re.findall('href=\\"[^\\"]+\\"', page)
temp = set()
for x in links:
  x = x[6:-1] \# get rid of href=" and "
  if x.startswith('http://'):
  temp.add(x)
links = list(temp)
links.sort()
for x in links:
   print x
```